## Package 'tkRplotR'

June 20, 2020

Type Package Title Display Resizable Plots Version 0.1.3 Author Filipe Campelo Maintainer Filipe Campelo <fcampelo@ci.uc.pt> Description Display a plot in a Tk canvas. License GPL  $(>= 2)$ **Depends** R  $(>= 3.5)$ , tcltk, grDevices **SystemRequirements**  $Tcl/Tk$  ( $>= 8.6$ ) Encoding UTF-8 LazyData true ByteCompile true RoxygenNote 7.1.0 NeedsCompilation no Repository CRAN Date/Publication 2020-06-20 19:30:03 UTC

### R topics documented:

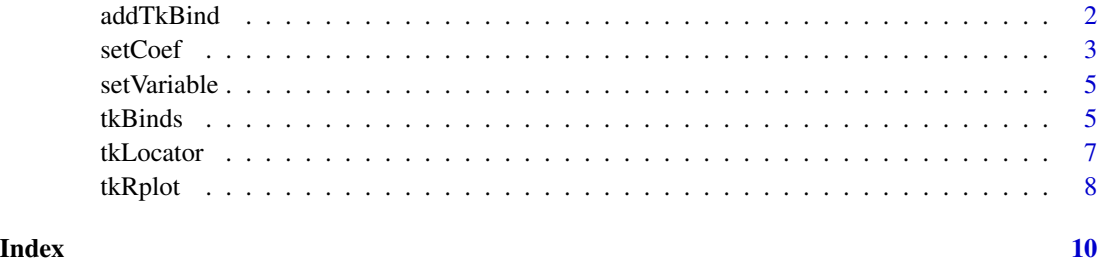

<span id="page-1-0"></span>

#### Description

Add binds to previous defined bindings

#### Usage

```
addTkBind(win, event, fun = NULL)
```
#### Arguments

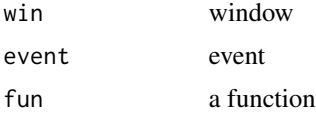

#### Details

This function adds a new bind while keeping the previous defined binds.

```
## Not run:
tt <- tktoplevel()
tt <- tkRplot(tt, function () plot(1:10))
FUN < - local({
  canPos <-.Tcl(paste(tt$env$canvas, "create text 0 0 "))
    function (x, y) {
        x \leftarrow as.numeric(x)y \leftarrow as.numeric(y)tkdelete(tt$env$canvas, tclvalue(canPos))
           xy <- formatC(tk2usr(x, y),
                   digits = 2,
                     format = "f".
                       width = 5)
    canPos <<- .Tcl(
     paste(tt$env$canvas, "create text 40 10 -fill blue -justify left -text { ",
            xy[1], " ", xy[2],
            "} -font {Helvetica -10}"))
  }})
tkbind(tt$env$canvas, "<Motion>", FUN)
tkbind(tt$env$canvas, "<Motion>") #to give current bidings
FUN1 \leq function (x,y) print(tk2usr(x,y))
addTkBind(tt$env$canvas, "<Motion>", FUN1)
tkbind(tt$env$canvas, "<Motion>") #to give current bidings
```
#### <span id="page-2-0"></span>setCoef 3

## End(Not run)

#### setCoef *Functions to Convert Tk and User Coordinates*

#### Description

Convert Tk coordinates from/to user coordinates.

#### Usage

setCoef(W, width, height) getCoef(W)  $tk2usr(W, x = NULL, y = NULL)$  $usr2tk(W, x = NULL, y = NULL)$ 

#### Arguments

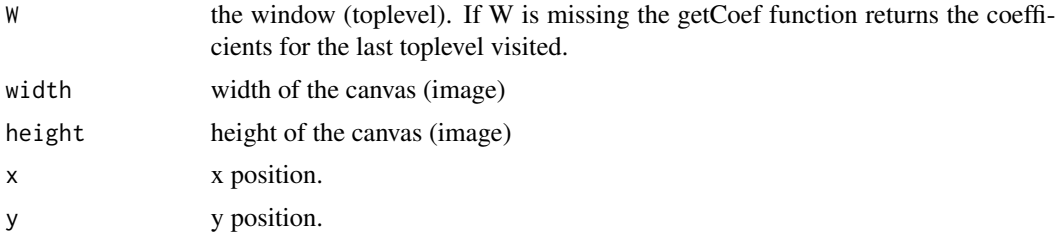

```
## Not run:
```

```
bb <-1tt <- tktoplevel()
tt <- tkRplot(tt, function() {
x < -1:20 / 20plot(
  x,
  x ^ bb,
  col = "#0000ff50",
      xlab = "x",
          ylab = paste0("x^", bb),
              type = "1",axes = FALSE,
                      1wd = 4title(main = bb)
    points(x,
     x ^ bb,
     col = "#ff000050",
```

```
pch = 19,
     cex = 2axis(1)
       axis(2)
         box()
          })
 getCoef()
 tkbind(tt$env$canvas, "<Button-1>", function(x, y)
 print(tk2usr(x, y)))
 # A more complex example
 local({
canPos <-.Tcl(paste(tt$env$canvas, "create text 0 0 "))
canPosX <-.Tcl(paste(tt$env$canvas, "create text 0 0 "))
canPosY <-.Tcl(paste(tt$env$canvas, "create text 0 0 "))
lineVertical <- .Tcl(paste(tt$env$canvas, "create line 0 0 0 0"))
 lineHorizontal<-.Tcl(paste(tt$env$canvas, "create line 0 0 0 0"))
 tkbind(tt, "<Motion>", function (x, y) {
  x \leftarrow as.numeric(x)y \leftarrow as.numeric(y)for (i in c(canPos, lineVertical, lineHorizontal,canPosX,canPosY))
      tkdelete(tt$env$canvas, tclvalue(i))
            xy <- formatC(tk2usr(x, y),
                            digits = 2,
                             format = "f",width = 5)
xRange <- tt$env$plt[1:2] * tt$env$width
 yRange <- (1 - tt$env$plt[4:3]) * tt$env$height
    canPos <<- .Tcl(
 paste(tt$env$canvas, "create text 40 10 -fill blue -justify left -text { ",
    xy[1], " ", xy[2],
     "} -font {Helvetica -10}"))
     if (x < xRange[1] | x > xRange[2])
         return()
         if (y < yRange[1] | y > yRange[2])
          return()
canPosX <<- .Tcl(paste(tt$env$canvas, "create text ", x, yRange[1]-10,
           " -fill blue -justify center -text { ",xy[1],
           "} -font {Helvetica -10}"))
canPosY <<- .Tcl(paste(tt$env$canvas, "create text ",xRange[2]+10, y,
   " -fill blue -justify center -text { ",xy[2], "} -font {Helvetica -10}"))
           lineVertical <<- .Tcl(paste(tt$env$canvas, "create line ",
                        x, yRange[1], x, yRange[2],
                    "-fill blue -dash 4"))
           lineHorizontal <<- .Tcl(paste(tt$env$canvas,
                 "create line ",
                  xRange[1], y, xRange[2], y,
                       "-fill blue -dash 4"))})
     tkbind(tt$env$canvas, "<Leave>", function (x, y)
```
#### <span id="page-4-0"></span>setVariable 5

```
{tkdelete(tt$env$canvas, tclvalue(canPos))})
} )
```
## End(Not run)

setVariable *Set and Get Variables*

#### Description

Define and get variables

#### Usage

setVariable(name, value = NULL) getVariable(name)

#### Arguments

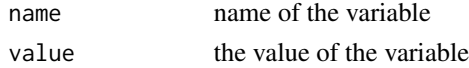

#### Examples

```
setVariable("var1", 1)
exists("var1")
getVariable("var1")
```
getVariable("tkRplotR\_pngType")

tkBinds *Define Tk Binds To Allow Automatic Resizing*

#### Description

Add binds to automatically resize the graph

#### Usage

tkBinds(parent, expose = TRUE, configure = TRUE)

#### Arguments

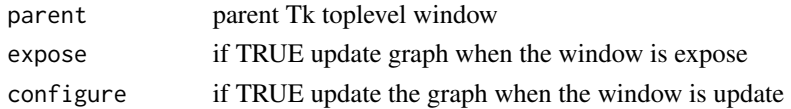

#### Details

This function adds the binds needed to automatically resize the graph

```
## Not run:
bb < -1tkbb <- tclVar(1)
tt <- tktoplevel()
tt <- tkRplot(tt, function() {
x \le -1:20 / 20plot(
  x,
  x^{\prime} bb,
  col = "#0000ff50",xlab = "x",
          ylab = paste0("x^", bb),
               type = "1",axes = FALSE,
                       1wd = 4title(main = bb)
    points(x,
     x ^ bb,
      col = "#ff000050",
      pch = 19,
      cex = 2axis(1)
        axis(2)
          box()
          })
 f \leq function(...) {
 b <- as.numeric(tclvalue(tkbb))
   if (b != bb) {
       bb < - btkRreplot(tt)
             }
     }
     s < -tkscale(
       tt,
       command = f,from = 0.05,
       to = 2.00,
       variable = tkbb,
       showvalue = FALSE,
       resolution = 0.05,
       orient = "horiz"
       )
```
#### <span id="page-6-0"></span>tkLocator 7

```
tkpack(s,
      side = "bottom",
      before = tt$env$canvas,
      expand = FALSE,
      fill = "both")
# to disable the automatic resizing of the graph
   tkBinds(parent = tt, expose = FALSE, configure = FALSE)
# to enable again the automatic resising
# tkBinds(parent = tt, expose = TRUE, configure = TRUE)
## End(Not run)
```
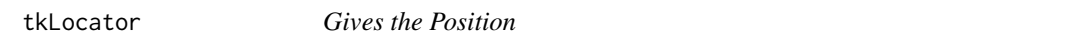

#### Description

Gives the position when the left mouse button is pressed + "Ctrl" button.

#### Usage

tkLocator(parent, n = 1)

#### Arguments

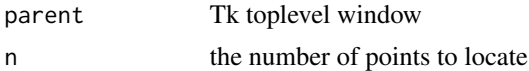

#### Value

A list with x and y components which are the coordinates of the identified points.

```
## Not run:
bb <-1tt <- tktoplevel()
tt <- tkRplot(tt, function() {
x < -1:20 / 20plot(
   x,
  x^{\prime} bb,
   col = "#0000ff50",xlab = "x",
          ylab = paste0("x^", bb),
               type = "1",axes = FALSE,
                      1wd = 4
```

```
title(main = bb)
    points(x,
     x ^ bb,
     col = "#ff000050",pch = 19,
     cex = 2axis(1)
       axis(2)
         box()
         })
tkLocator(tt, 2)
## End(Not run)
```
#### tkRplot *Tk Rplot With Resizing*

#### Description

Dispaly a plot in a Tk toplevel window.

#### Usage

```
tkRplot(W, fun, width = 490, height = 490, ...)tkRreplot(W, fun, width, height, ...)
.tkRreplot(W)
```
#### Arguments

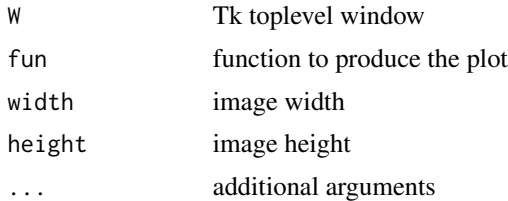

```
## Not run:
bb <-1tkbb < -tclVar(1)tt <- tktoplevel()
f \leftarrow function(...) {
b <- as.numeric(tclvalue(tkbb))
  if (b != bb) {
       bb < - btkRreplot(tt)
```
<span id="page-7-0"></span>

```
}
     }
tt <- tkRplot(tt, function() {
x < -1:20 / 20plot(
  x,
  x ^ bb,
  col = "#0000ff50",xlab = "x",
           ylab = paste0("x^", bb),
               type = "1",axes = FALSE,1wd = 4title(main = bb)
     points(x,
     x ^ bb,
     col = "#ff000050",
     pch = 19,
      cex = 2axis(1)
        axis(2)
         box()
          })
  s <- tkscale(
       tt,
       command = f,
       from = 0.05,
       to = 2.00,
       variable = tkbb,
       showvalue = TRUE,
       resolution = 0.01,
       repeatdelay = 50,
       repeatinterval = 100,
       orient = "horiz" \mathcal{L}tkpack(s,
       side = "bottom",
       expand = FALSE,
       before = tt$env$canvas,
       fill = "both")
```
## End(Not run)

# <span id="page-9-0"></span>Index

.tkRreplot *(*tkRplot*)*, [8](#page-7-0)

addTkBind, [2](#page-1-0)

getCoef *(*setCoef*)*, [3](#page-2-0) getVariable *(*setVariable*)*, [5](#page-4-0)

setCoef, [3](#page-2-0) setVariable, [5](#page-4-0)

tk2usr *(*setCoef*)*, [3](#page-2-0) tkBinds, [5](#page-4-0) tkLocator, [7](#page-6-0) tkRplot, [8](#page-7-0) tkRreplot *(*tkRplot*)*, [8](#page-7-0)

usr2tk *(*setCoef*)*, [3](#page-2-0)